## **HD75**

Parowanie czytnika - należy zeskanować poniższy kod

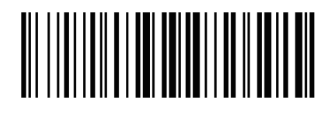

Przywracanie ustawień fabrycznych - należy zeskanować poniższy kod

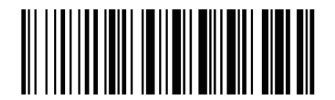

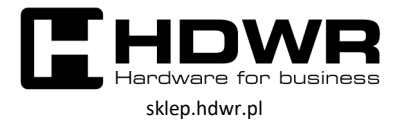

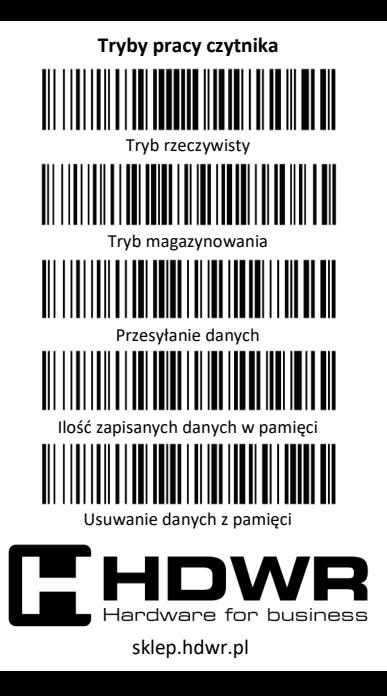